## **JHDL Hardware Generation**

Mike Wirthlin and Matthew Koecher (wirthlin,koechemr@ee.byu.edu)

## Brigham Young University

5th Biennial Ptolemy Miniconference Berkeley, CA, May 9, 2003

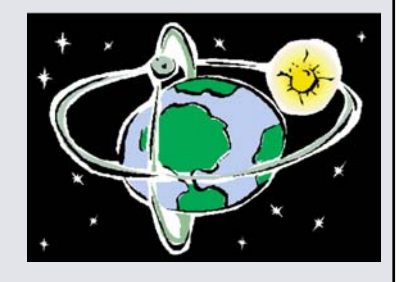

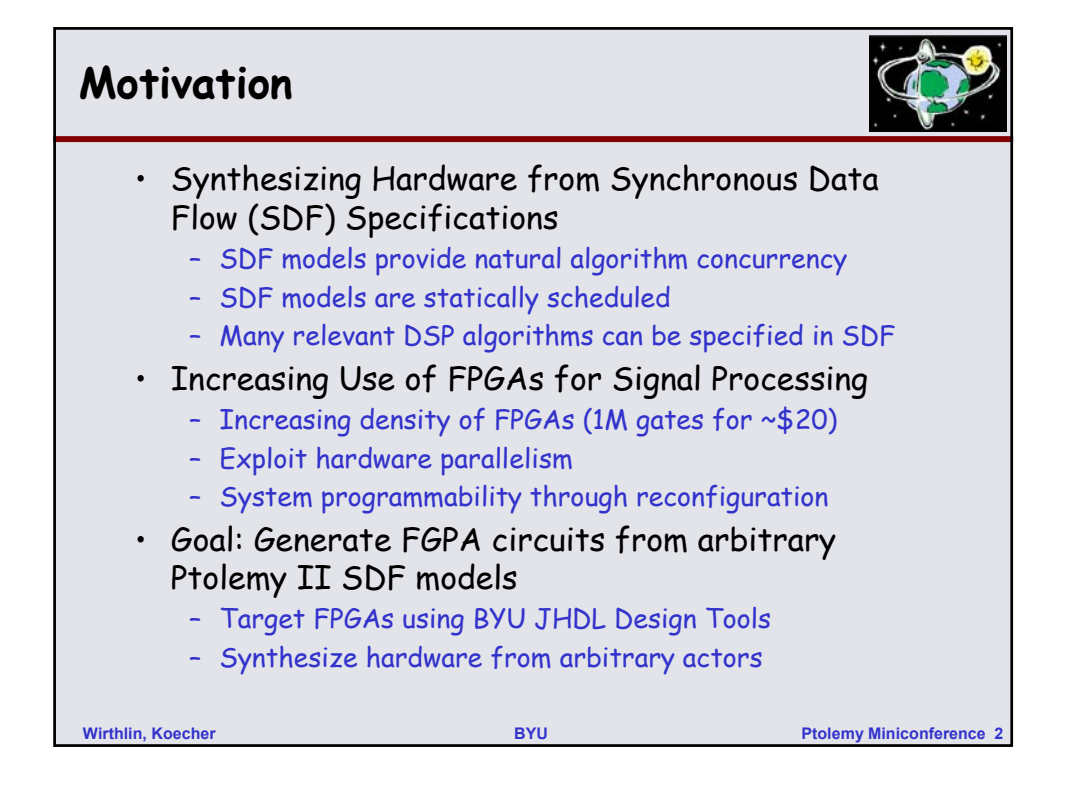

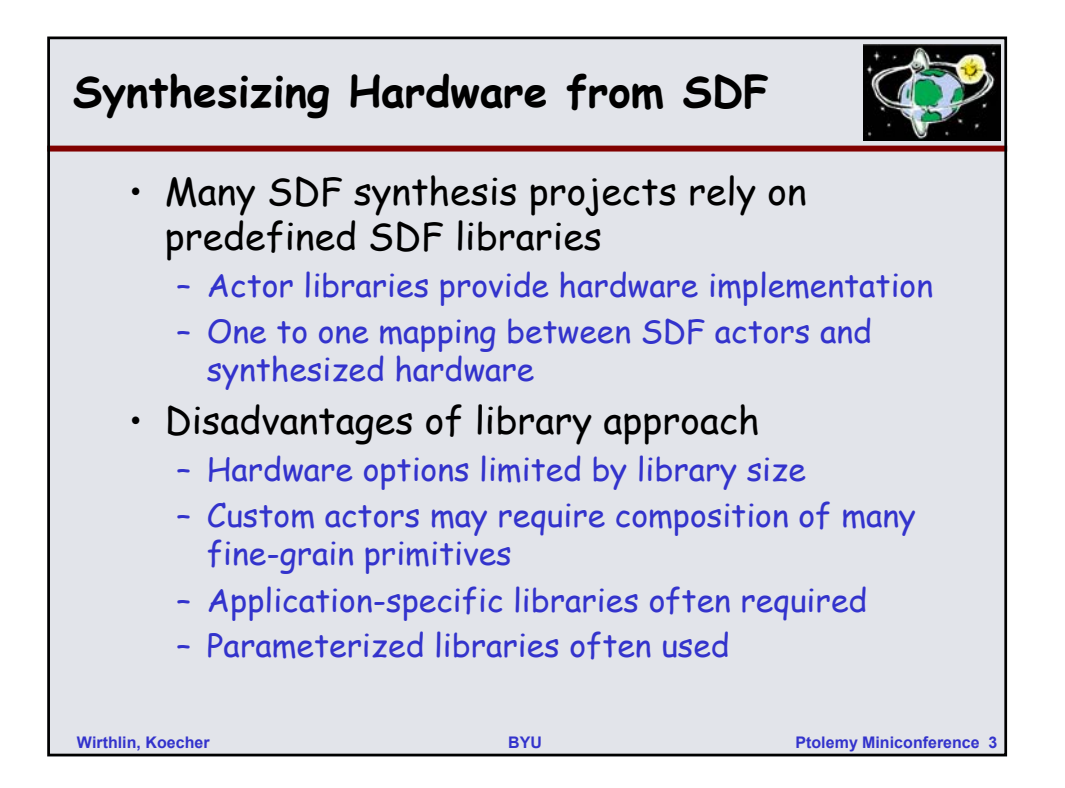

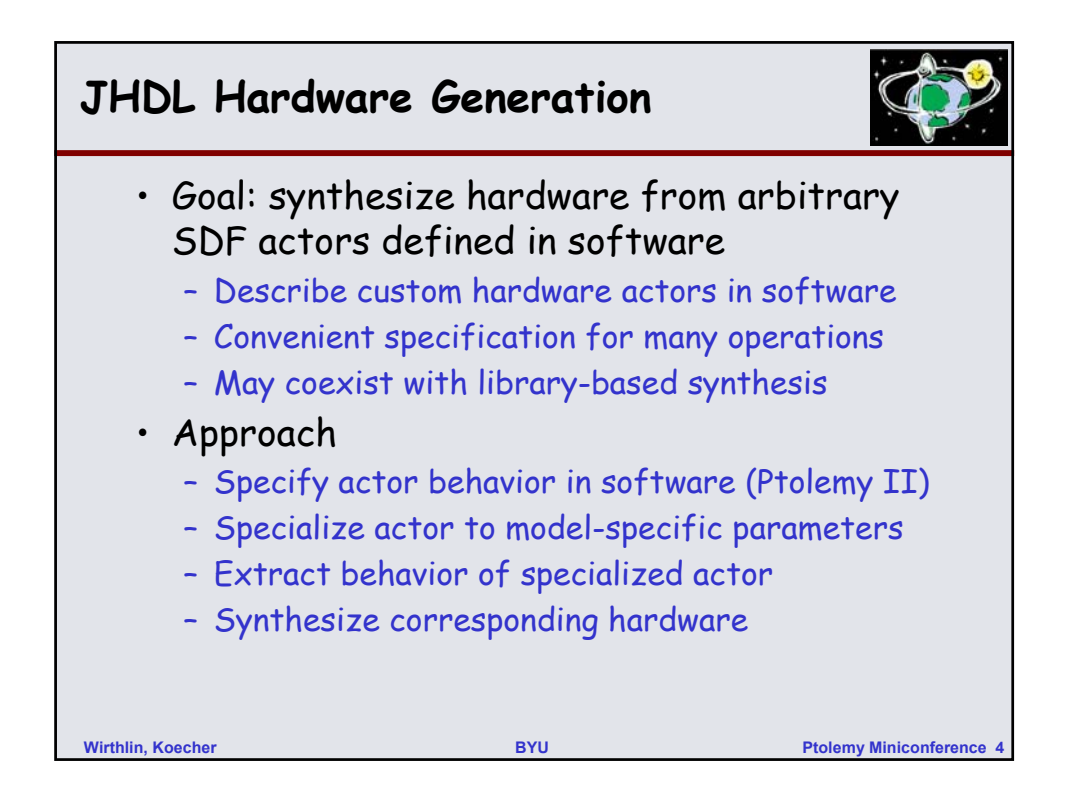

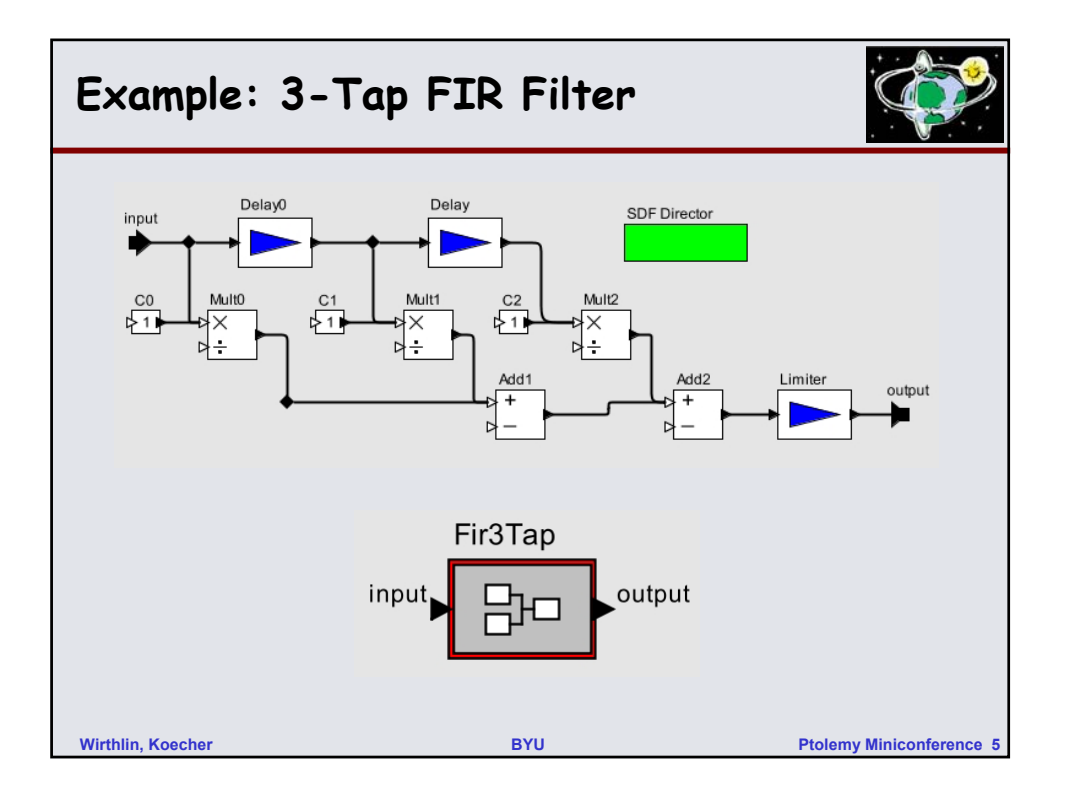

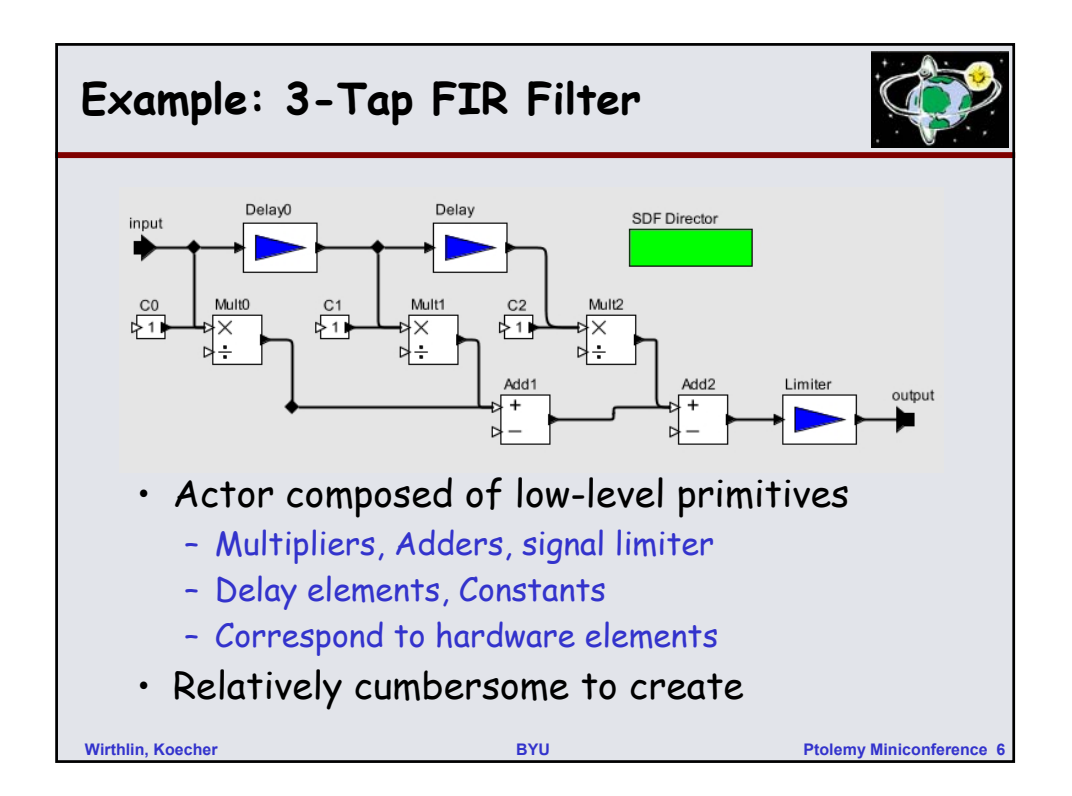

## **Example: FIR3Tap.java**

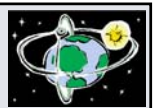

```
Wirthlin, Koecher BYU Ptolemy Miniconference 7
public class SimpleFIR ... {
   ...
   public void fire() {
     int in = input.get(0); // Get token
     int mac = in * c0;
     mac += delay1 * c1;
     mac += delay2 * c2;
     if (mac > MAX) // clip result
      mac = MAX;else if (mac < MIN)
      mac = MIN;output.send(mac); // Send result
     delay2 = delay1; // update memory
     delay1 = in;}
    ...
}
```
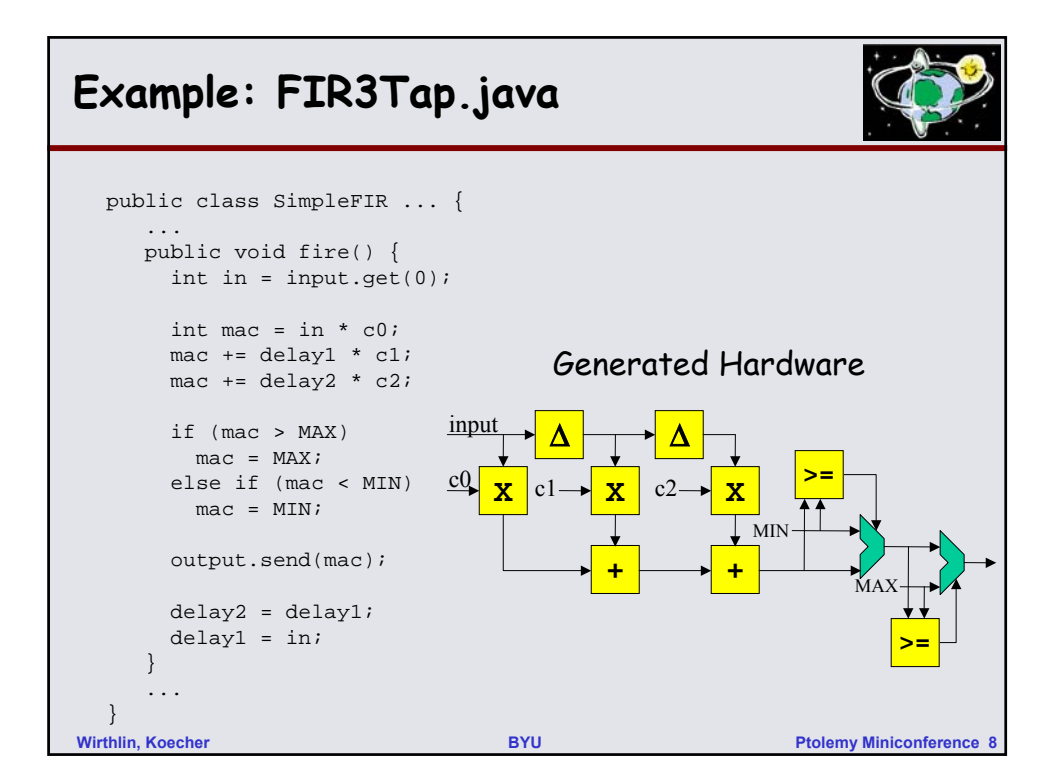

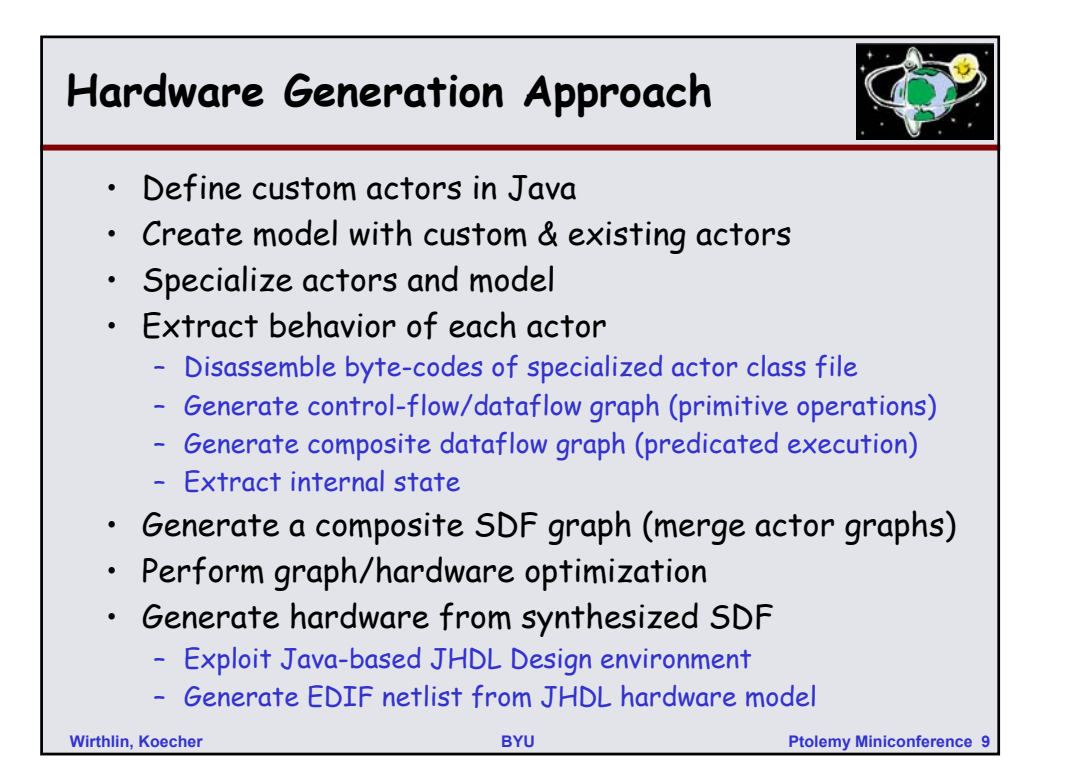

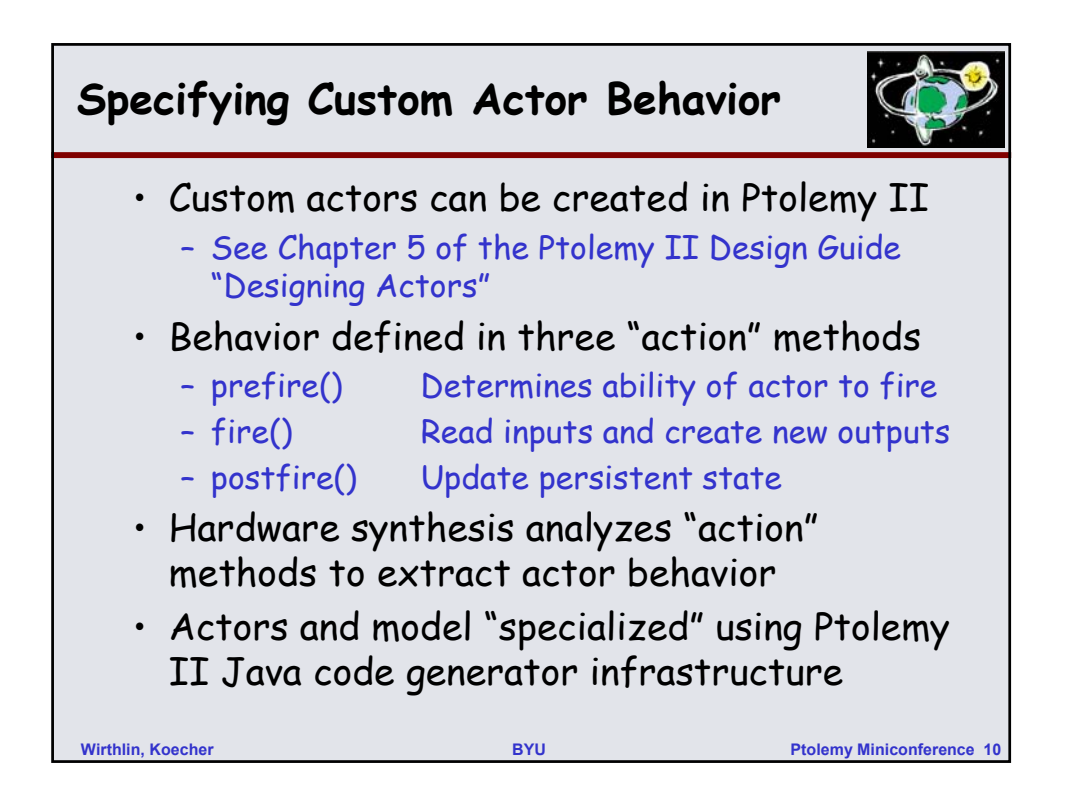

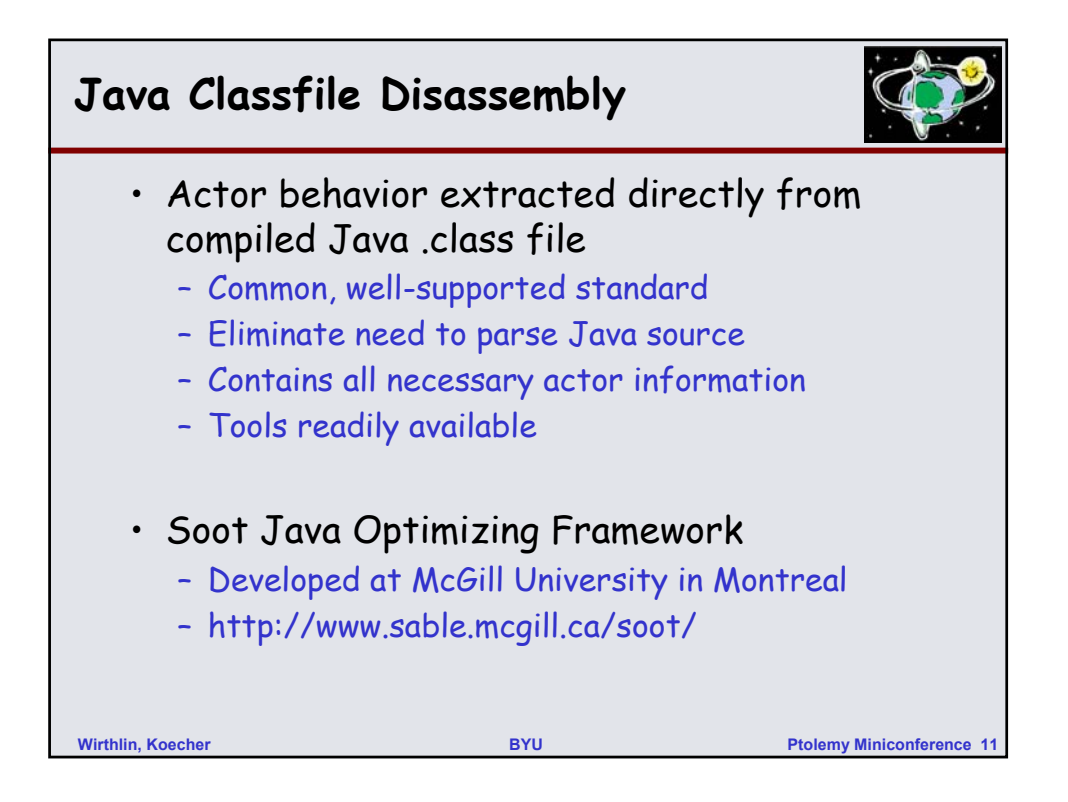

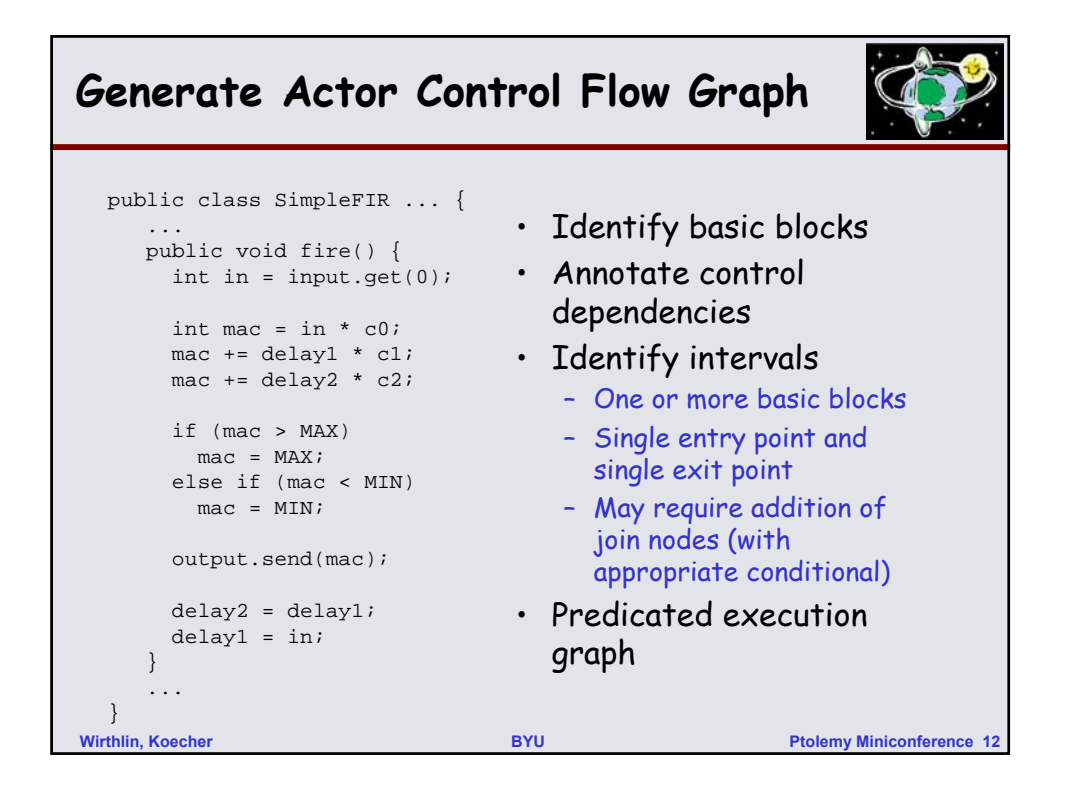

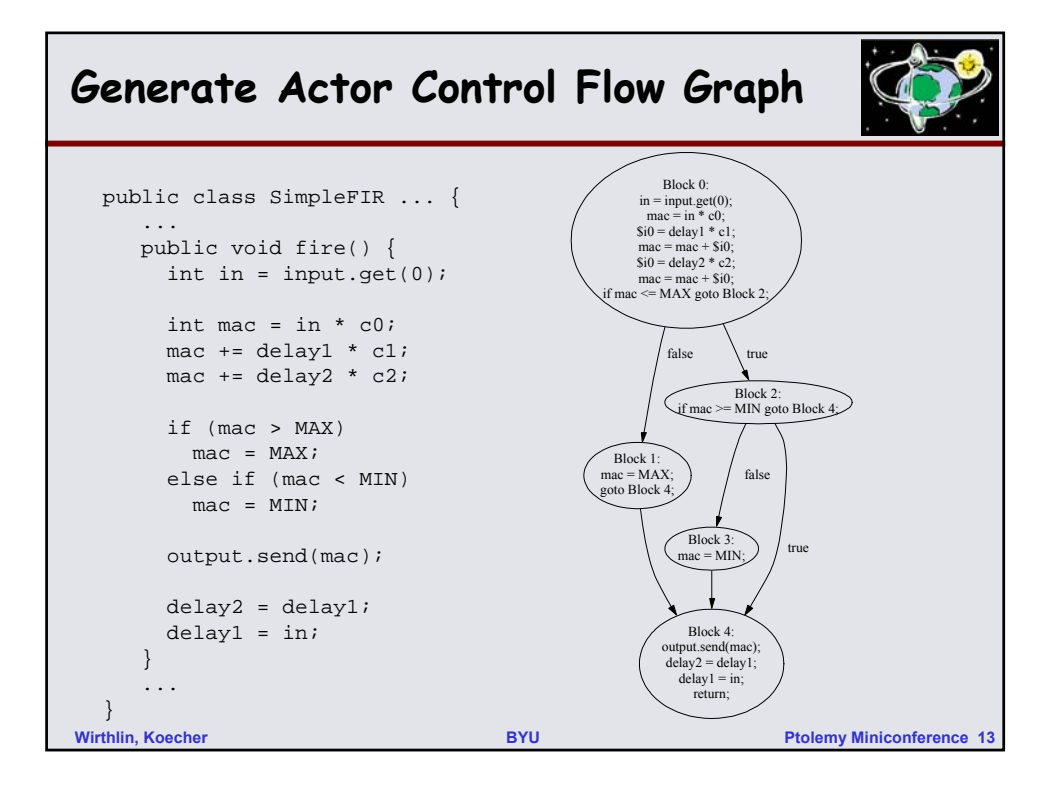

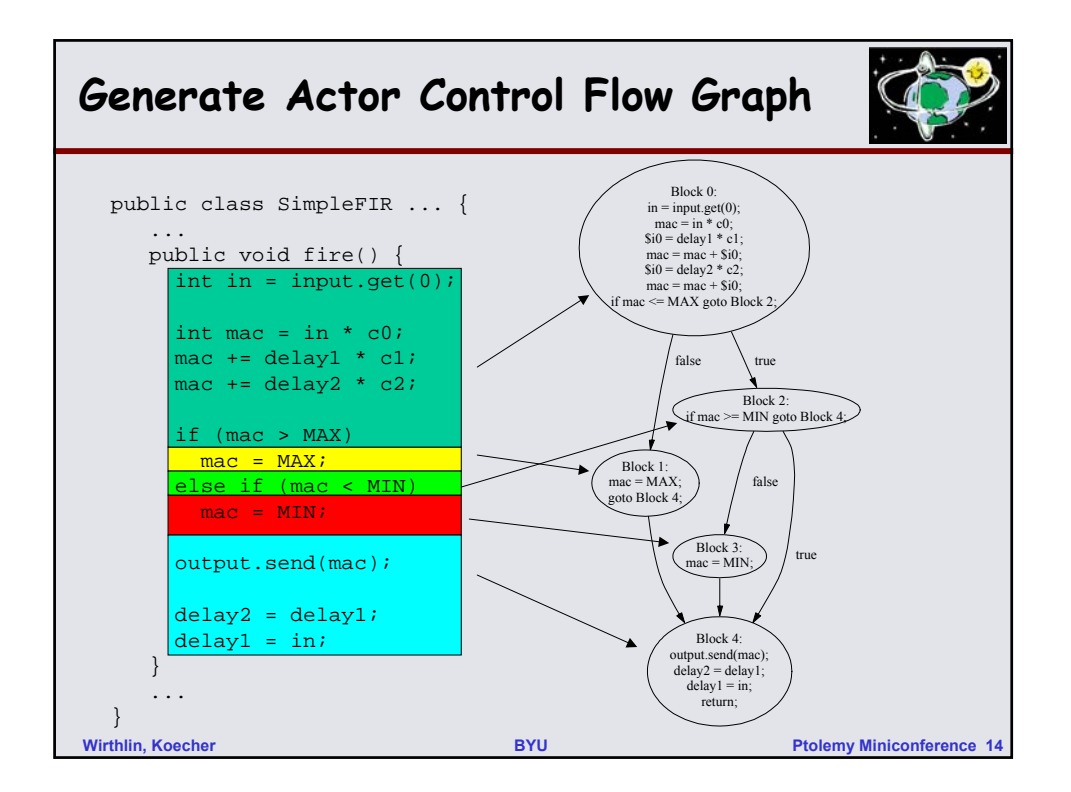

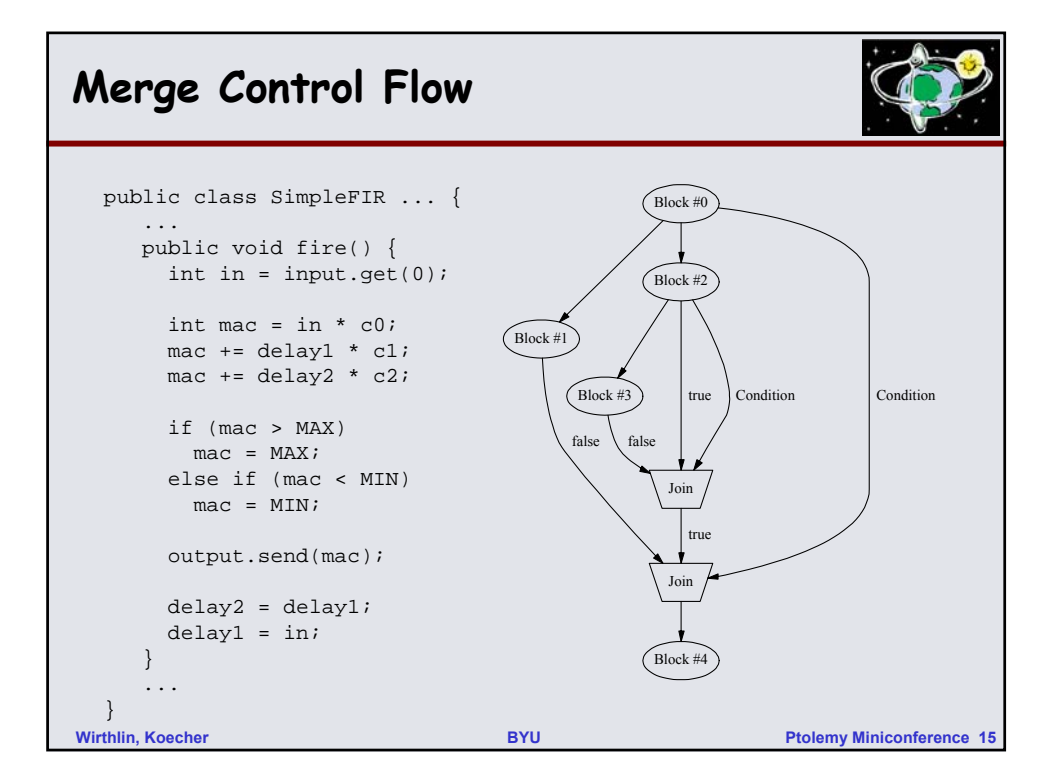

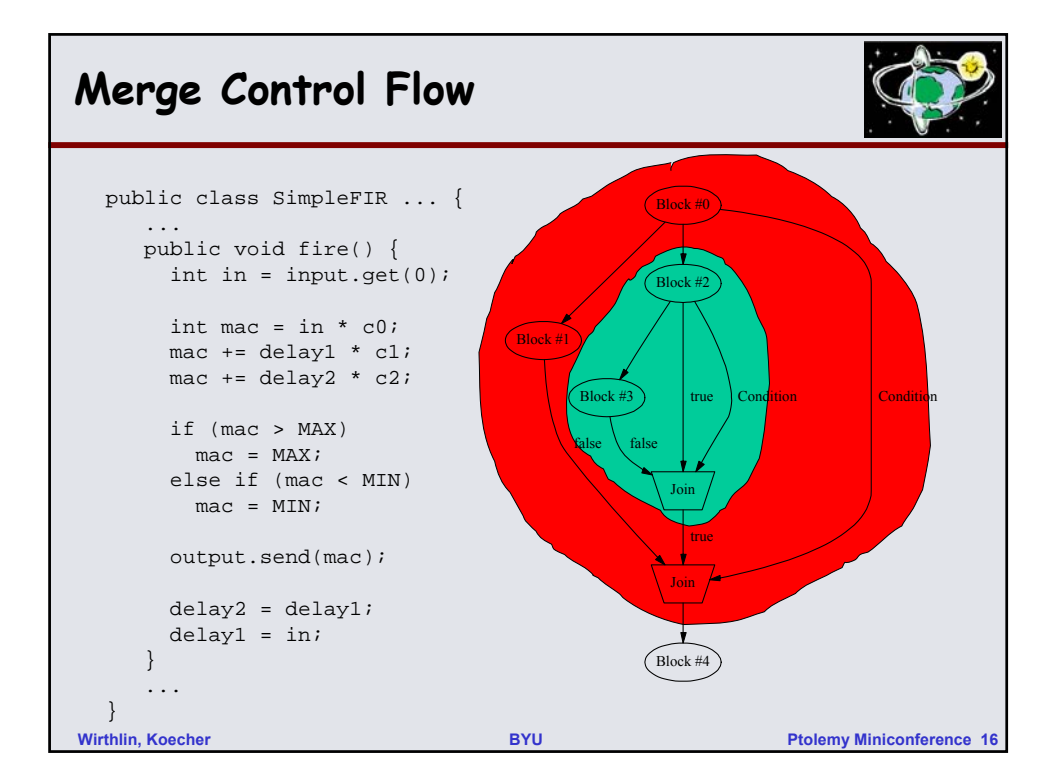

## **Generate Basic Block Dataflow Graph**

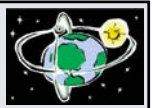

```
Wirthlin, Koecher BYU Ptolemy Miniconference 17
 public class SimpleFIR ... {
    ...
   public void fire() {
     int in = input.get(0);
     int mac = in * c0;
     mac += delay1 * c1;
     mac += delay2 * c2;
     if (mac > MAX)
      mac = MAX;else if (mac < MIN)
      mac = MIN;output.send(mac);
     delay2 = delay1;
     delay1 = in;}
    ...
 }
                              • Generate dataflow graph 
                                for each basic block
                                  – Vertices: Java primitive 
                                    operations
                                  – Edges: Data dependencies 
                                    between operations
                                  – Some parallelism extracted 
                                    from sequential byte codes
                              • Predicated control-flow 
                                graph
```
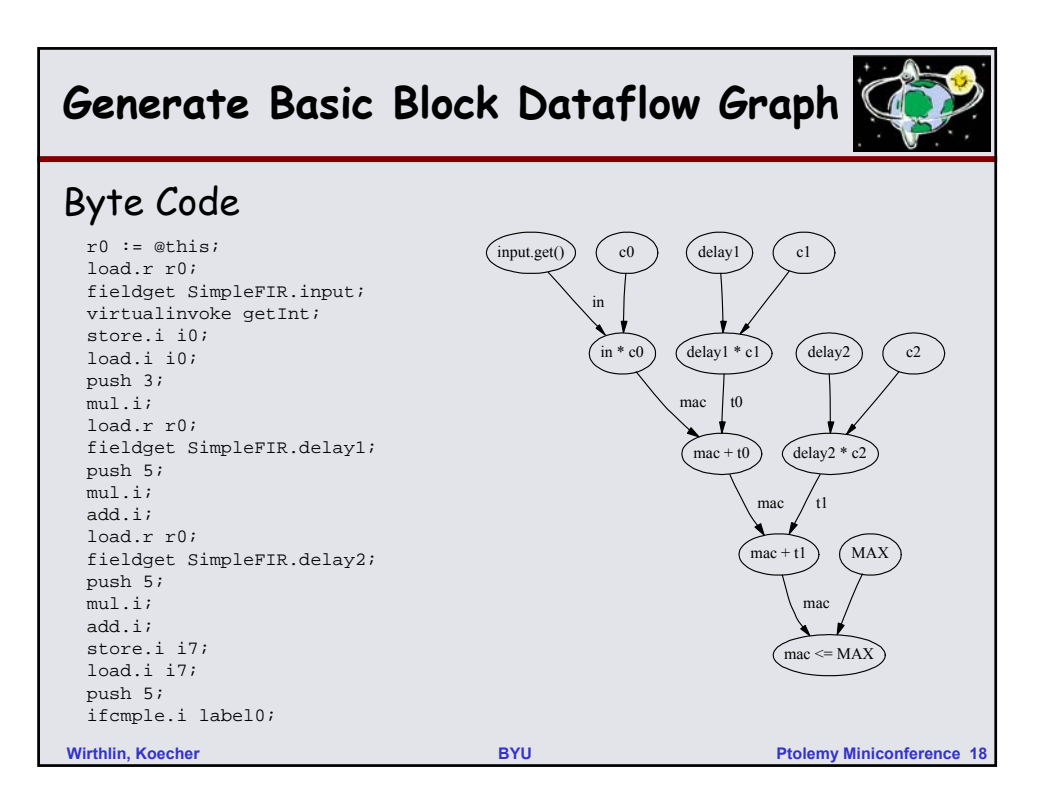

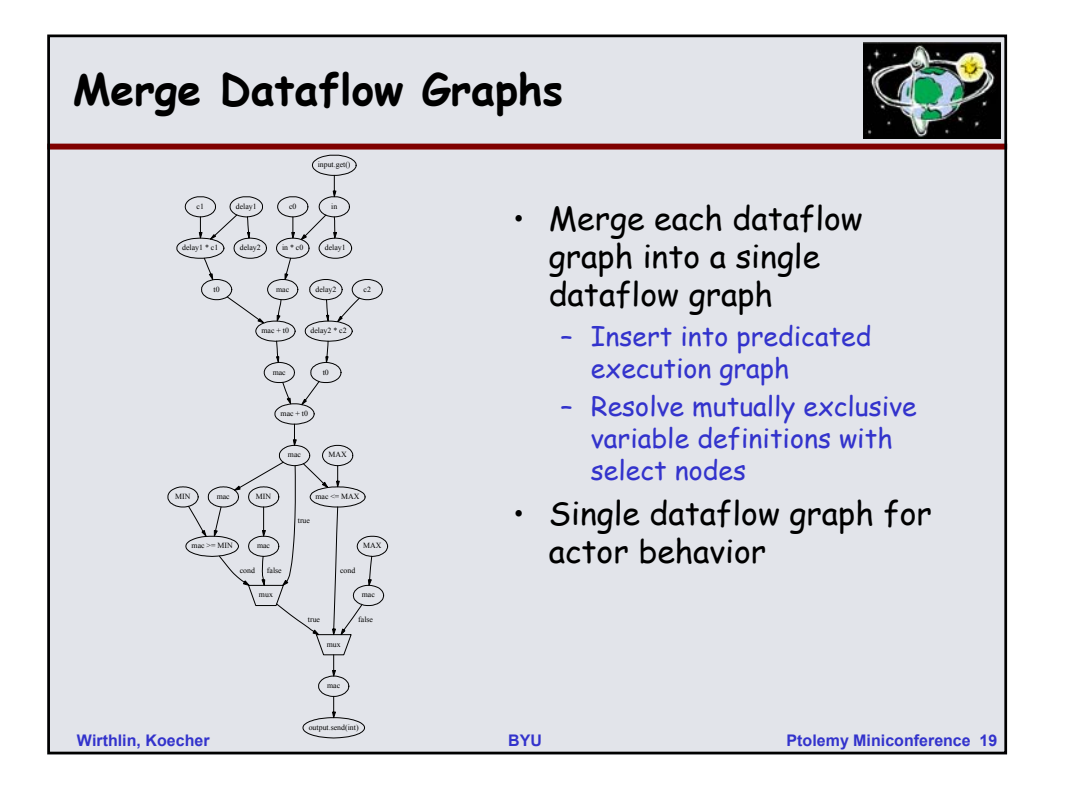

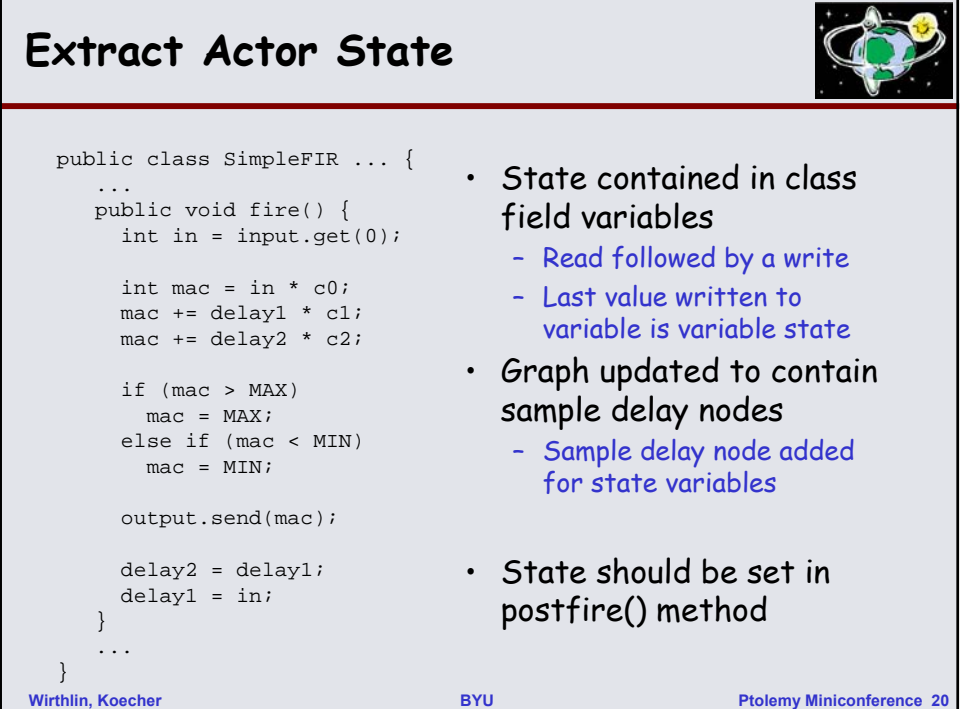

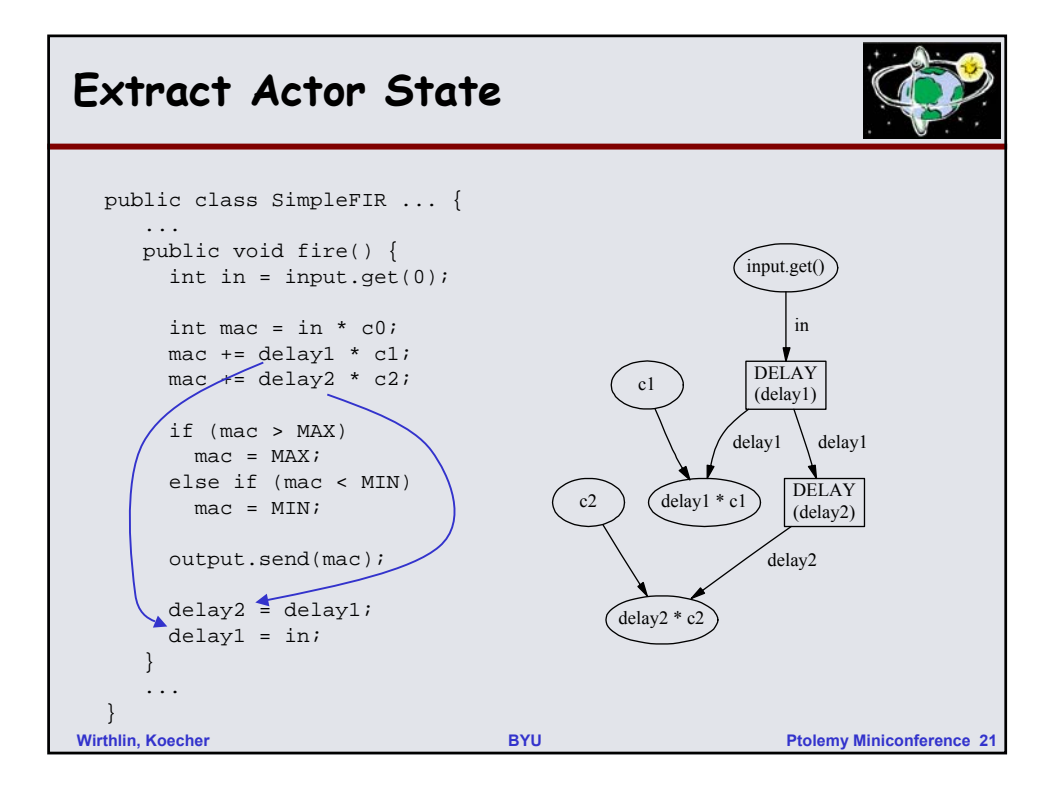

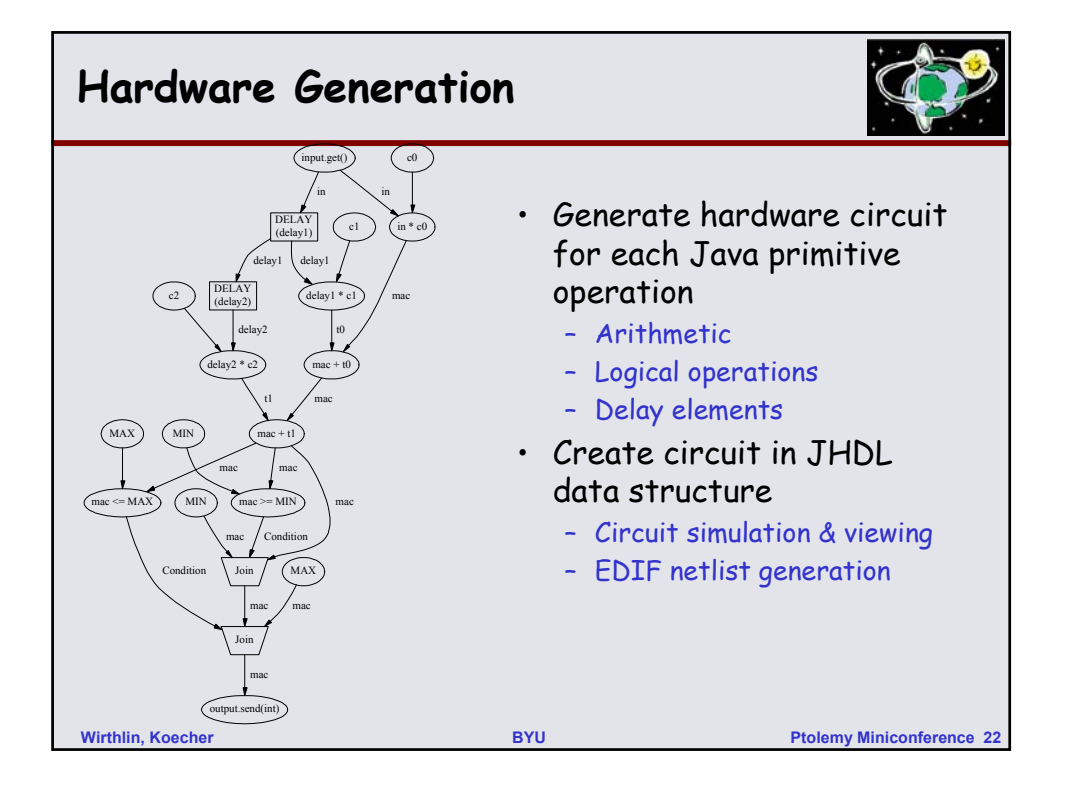

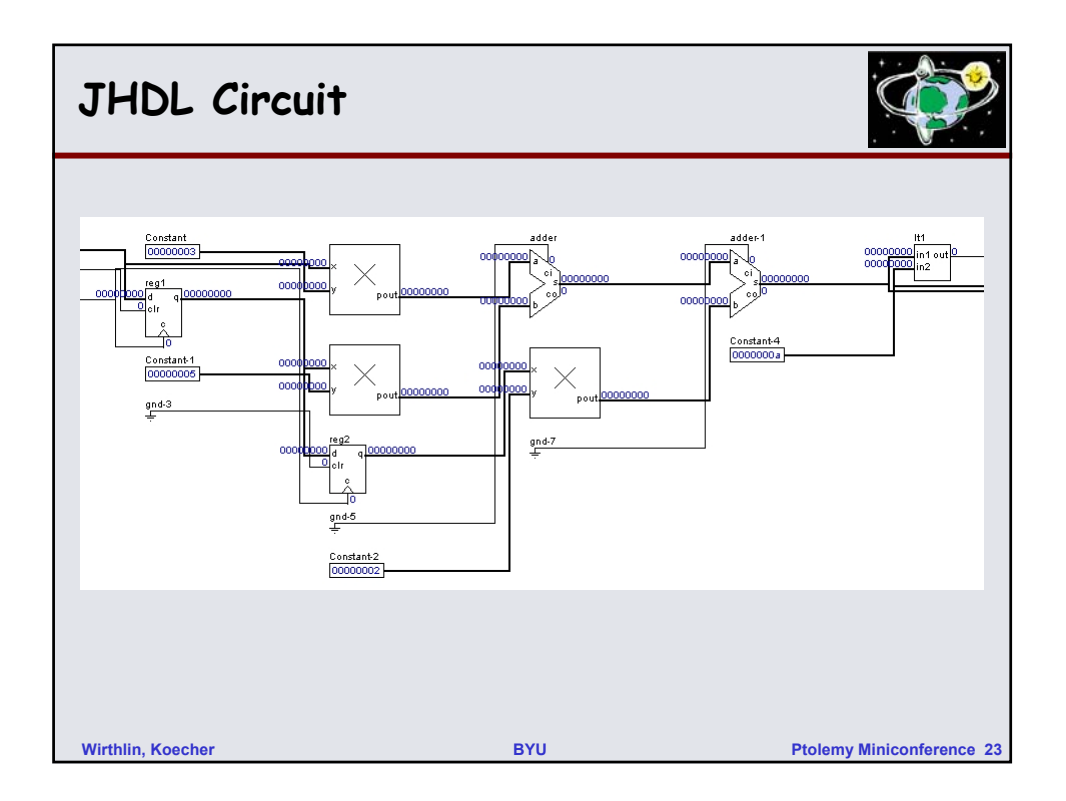

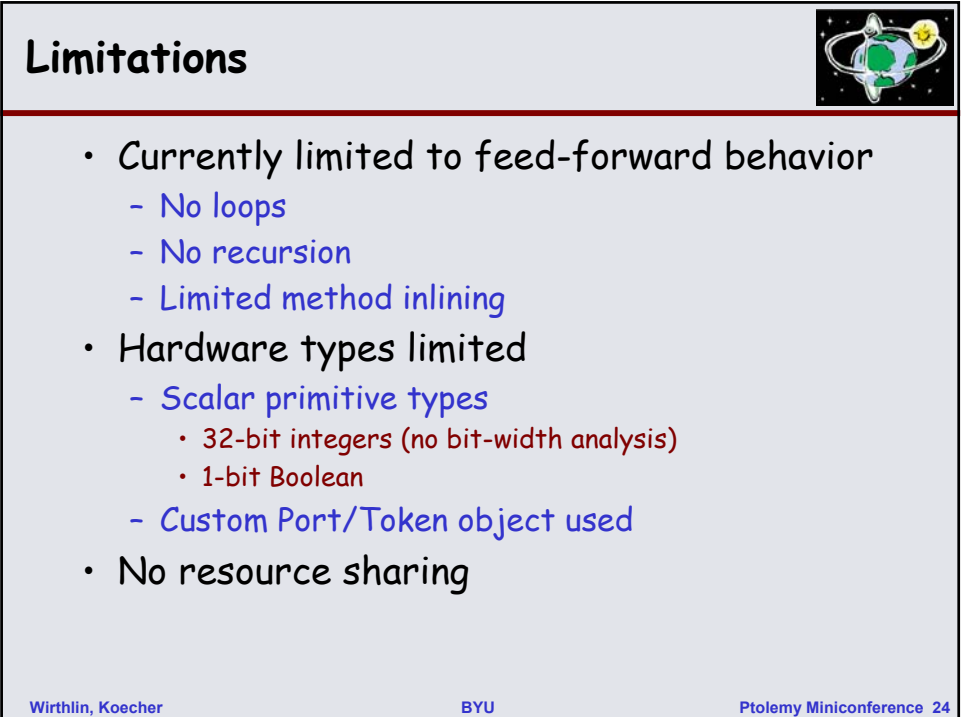

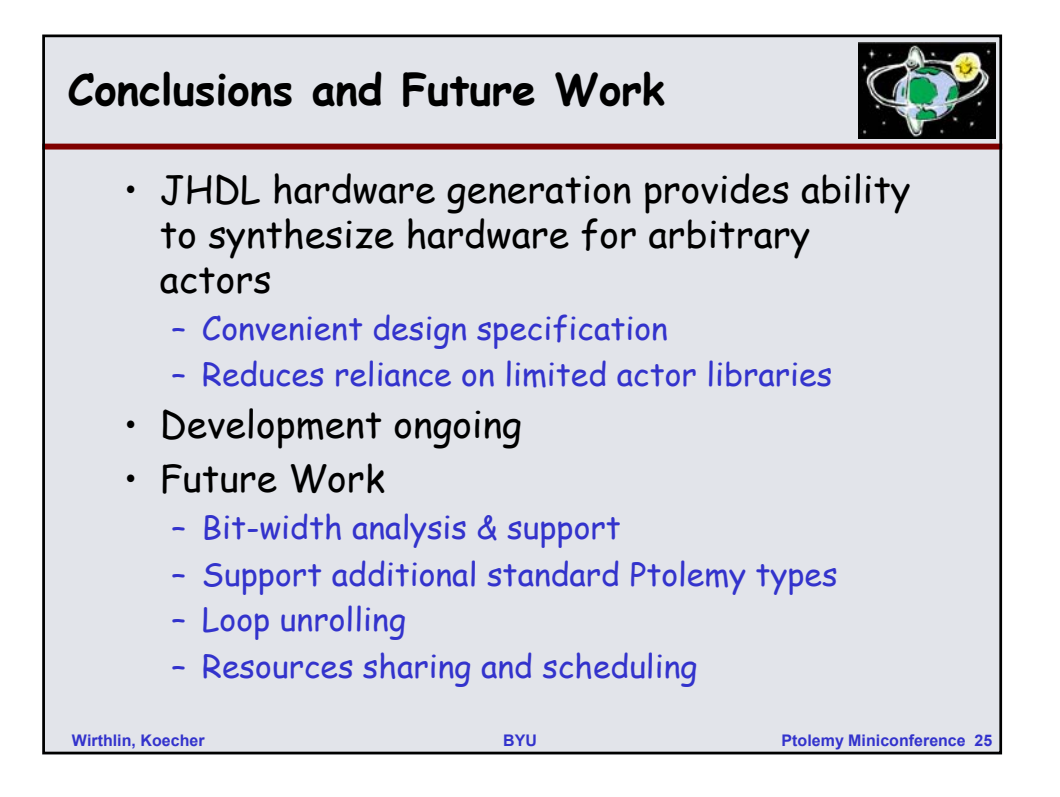